# Guide d'administration

 $\bullet$ 

Français langue première (40S)

12e année

Juin 2024

<span id="page-0-0"></span>**TEST PROVINCIALTEST PROVINCIAL** 

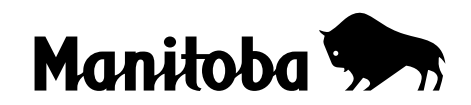

Données de catalogage avant publication – Éducation et Apprentissage de la petite enfance Manitoba

Test provincial, français langue première (40S), 12e année. Guide d'administration — Juin 2024

ISBN : 978-0-7711-7213-7 (PDF)

1. Français (Langue) – Examens.

2. Tests et mesures en éducation – Manitoba.

3. Français (Langue) – Français écrit – Tests d'aptitude – Manitoba.

4. Compréhension de la lecture – Tests d'aptitude – Manitoba.

I. Manitoba. Éducation et Apprentissage de la petite enfance Manitoba. 448.0076

Tous droits réservés © 2024, le gouvernement du Manitoba représenté par le ministre de l'Éducation et de l'Apprentissage de la petite enfance Manitoba

Éducation et Apprentissage de la petite enfance Manitoba Winnipeg (Manitoba) Canada

La reproduction du présent document à des fins éducationnelles non commerciales est autorisée à condition que la source soit mentionnée.

Les sites Web mentionnés dans le présent document pourraient faire l'objet de changement sans préavis.

**Dans le présent document, les mots de genre masculin appliqués aux personnes désignent les femmes et les hommes.**

# Table des matières

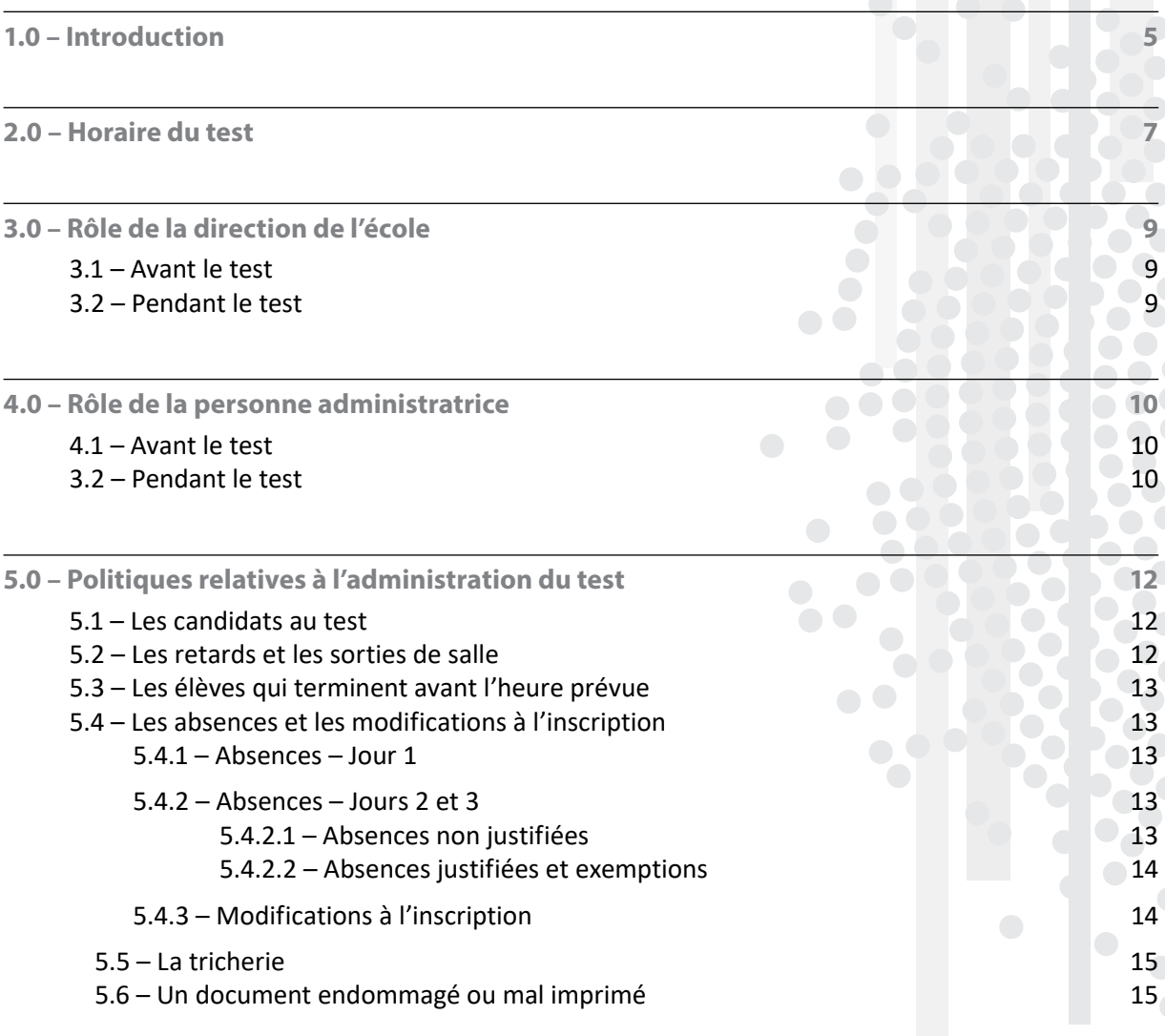

# **6.0 – Préparatifs du test 16**

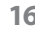

 $\bullet$ 

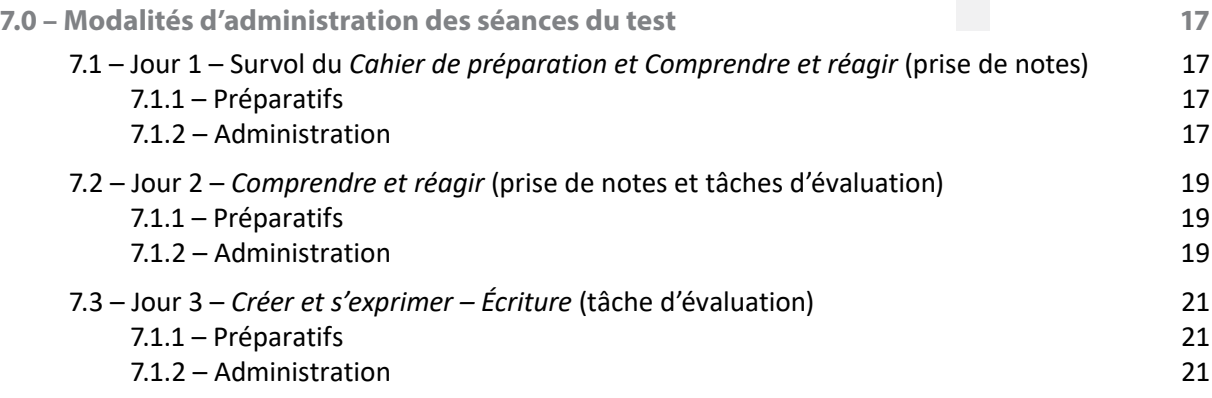

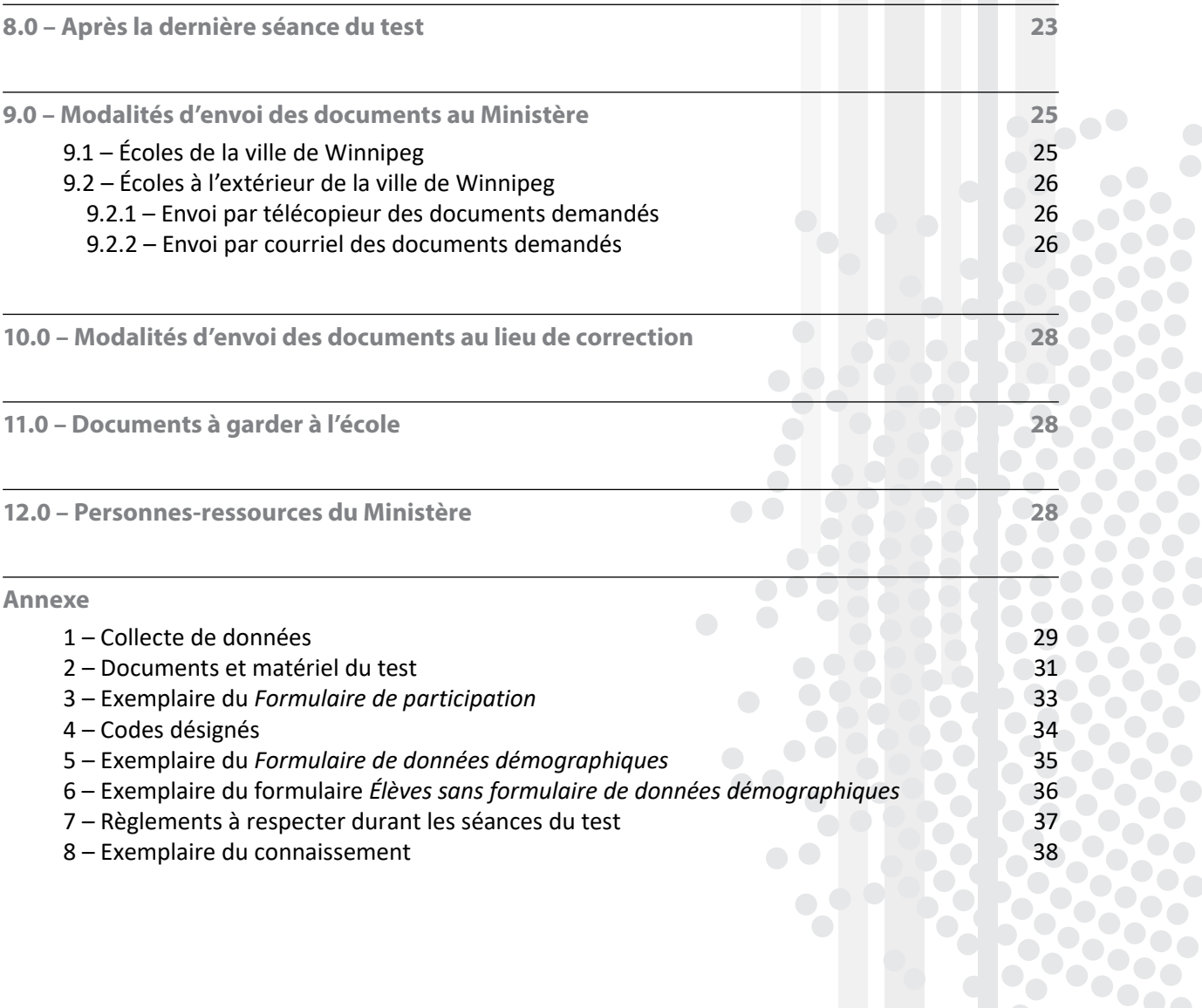

# 1.0 – Introduction

Le présent document est destiné aux directions d'école ainsi qu'aux enseignants responsables de l'administration du test. Les modalités d'administration qui s'y trouvent doivent être respectées afin d'assurer l'uniformité de l'administration du test provincial.

Le *Guide d'administration* précise :

- le rôle de la direction de l'école;
- le rôle de l'enseignant responsable de l'administration du test, ci-après désigné « personne administratrice »;
- les politiques relatives à l'administration du test;
- les modalités d'administration du test;
- les modalités d'envoi des documents au ministère de l'Éducation et de l'Apprentissage de la petite enfance et au lieu de correction.

Le guide doit être utilisé conjointement avec les documents suivants :

- les documents d'information relatifs à l'administration du test provincial de *Français langue première (40S), 12e année*;
- *• Politiques et modalités pour les tests provinciaux.*

Ces documents sont affichés sur le site Web du Ministère, à l'adresse [https://www.edu.gov.mb.ca/m12/eval/12e/index.html.](https://www.edu.gov.mb.ca/m12/eval/12e/index.html)

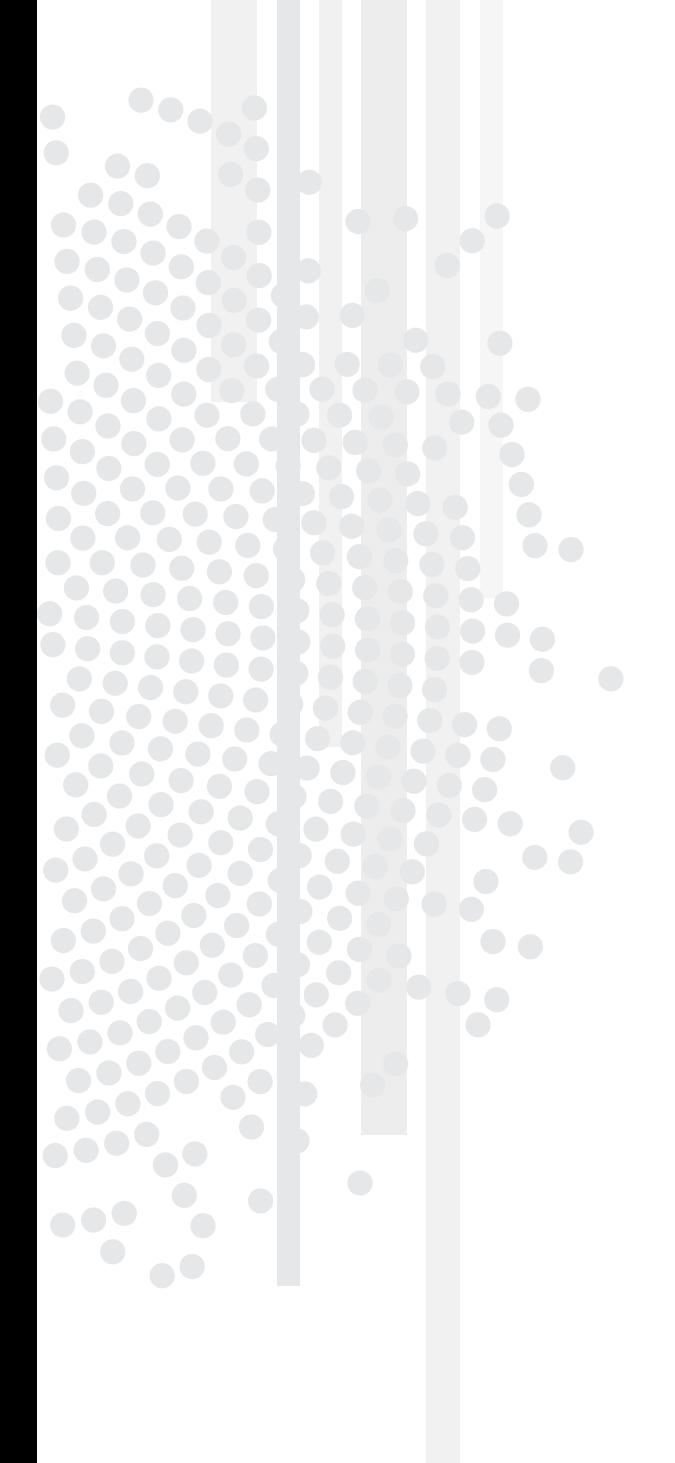

# 2.0 – Horaire du test

Le tableau suivant présente l'horaire du test provincial de *Français langue première (40S), 12e année,* juin 2024.

# **Jour 1**

# **Mercredi 29 mai 2024 (durant le cours de français\*)**

Tâches administratives 10 minutes Survol du *Cahier de préparation* 15 minutes Comprendre et réagir (prise de notes) 20 minutes

# **Activités de l'élève**

- faire un survol du *Cahier de préparation*
- compléter les premières activités préparatoires
- prendre connaissance des choix de tâche d'écriture
- visionner un document audiovisuel une première fois
- prendre des notes durant le visionnement
- partir avec son *Cahier de préparation*

# **Du 29 mai au 3 juin 2024 (à l'extérieur des heures du cours de français)**

Activités préparatoires

# **Activités de l'élève**

- lire les textes
- prendre des notes
- choisir et planifier sa tâche d'écriture
- rapporter le *Cahier de préparation* en classe les lundi 3 et mardi 4 juin

# **Jour 2**

# **Lundi 3 juin 2024 (l'avant-midi ou l'après-midi\*)**

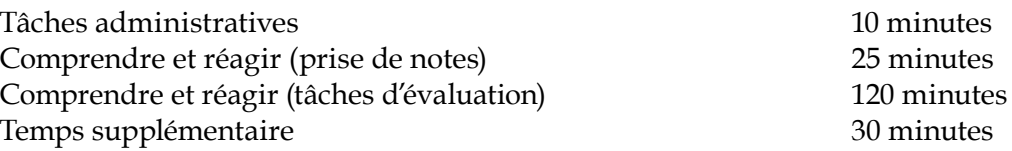

# **Activités de l'élève**

- lire les tâches dans le *Cahier de l'élève : Comprendre et réagir*
- visionner le document audiovisuel une seconde fois
- prendre des notes durant le visionnement
- relire les textes reliés aux tâches
- faire les tâches

# **Jour 3**

# **Mardi 4 juin 2024 (l'avant-midi ou l'après-midi\*)**

Tâches administratives 10 minutes Créer et s'exprimer – Écriture\*\* (tâche d'évaluation) 210 minutes ou 120 minutes (1re séance) et 90 minutes (2<sup>e</sup> séance) Temps supplémentaire 30 minutes

# **Activités de l'élève**

- rédiger, réviser et corriger son brouillon
- transcrire sa version définitive dans
- le *Cahier de l'élève : Créer et s'exprimer Écriture*

\* Si l'école fait passer le test à plus d'une classe d'élèves, la séance du Jour 1 peut se dérouler à différents moments durant la journée. **Toutefois, les élèves d'une même école doivent absolument passer les séances des Jours 2 et 3 tous ensemble, les mêmes jours.**

\*\* La composante Créer et s'exprimer – Écriture peut être administrée en une seule séance de 210 minutes ou en deux séances dont la première doit être de 120 minutes et la deuxième, de 90 minutes.

# 3.0 – Rôle de la direction de l'école

# **Rappel de confidentialité**

Jusqu'à la fin de l'administration du test, la direction de l'école s'engage à ne divulguer aucun renseignement (contenu, concept ou modalité) concernant le test provincial. Elle reconnaît le caractère confidentiel du test et comprend que la confidentialité est indispensable à l'évaluation équitable des élèves de toute la province.

# **3.1 – Avant le test**

La direction de l'école doit :

- nommer un enseignant comme personne administratrice;
	- **Remarque : Le Ministère recommande que cette personne soit l'enseignant du cours de français.** Si d'autres membres du personnel enseignant participent à l'administration du test, la direction de l'école doit veiller à ce que les allées et venues dans la salle du test ne dérangent pas les élèves.
- mettre les séances prévues pour le test à l'horaire de l'école et en informer la personne administratrice (voir la section 2.0);
- **• s'assurer que tous les documents du test ont été reçus;** (Vous recevrez les documents du test au plus tard le jeudi 23 mai 2024. *La Liste de documents envoyés à l'école* sera annexée à la lettre de présentation qui accompagnera les documents.)

Si le matériel du test est incomplet ou en quantité insuffisante, prière de communiquer immédiatement avec Katrina Araullo, agente d'administration au Bureau de l'éducation française, en composant le 204 590-7882.

- voir à ce que la personne administratrice dispose de l'équipement nécessaire pour faire visionner le document audiovisuel lors du test (voir l'annexe 2);
- réserver un lieu sûr afin d'entreposer **sous clé** les documents du test entre les séances. La direction de l'école est responsable de ces documents et les remet **seulement** à la personne administratrice **aux moments précisés** dans ce guide (voir l'annexe 2).

# **3.2 – Pendant le test**

La direction de l'école doit :

- réduire au minimum la diffusion de messages par interphone, de manière à minimiser les distractions;
- veiller à ce que personne n'ait accès aux documents du test entre les séances.

# 4.0 – Rôle de la personne administratrice

# **Rappel de confidentialité**

Jusqu'à la fin de l'administration du test, la personne administratrice s'engage à ne divulguer aucun renseignement (contenu, concept ou modalité) concernant le test provincial. Elle reconnaît le caractère confidentiel du test et comprend que la confidentialité est indispensable à l'évaluation équitable des élèves de toute la province.

# **4.1 – Avant le test**

La personne administratrice doit :

- vérifier avec la direction que toutes les séances prévues pour le test ont été mises à l'horaire de l'école et qu'une salle a été désignée pour l'administration du test;
- lire le *Guide d'administration* en entier avant le lundi 13 mai 2024 et informer les élèves, **dans les plus brefs délais** :
	- des renseignements concernant le test : jour, heure, durée de chaque séance;
	- du matériel qu'ils doivent apporter aux séances (voir l'**annexe 2**);
	- qu'ils auront à faire des activités préparatoires entre les 29 mai et 3 juin, et ce, à l'extérieur des heures du cours de français;
- prendre des dispositions à l'égard des retardataires et des élèves qui finiront avant l'heure prévue;
- voir aux préparatifs du test comme le précise la **section 6.0**;
- enlever des murs et des tableaux de la salle du test toute information relative au test;
- communiquer avec Katrina Araullo en composant le 204 590-7882, pour toute question relative à l'administration du test.

# **4.2 – Pendant le test**

La personne administratrice doit :

- demeurer dans la salle du test pour la durée de chacune des séances;
- s'assurer que tous les documents fournis par le Ministère sont entreposés **sous clé** après chaque séance;
- s'assurer que les élèves ont toujours le même numéro d'identification sur leurs cahiers;
- **• respecter les politiques et les modalités relatives à l'administration du test;**
- remplir le *Rapport d'administration*;
- circuler régulièrement dans la salle du test afin de s'assurer que les élèves utilisent strictement les documents fournis ou permis;

# **Remarque : Il est strictement interdit de fournir aux élèves des documents autres que ceux précisés à l'annexe 2 sous** *Matériel fourni par l'élève ou l'école***.**

- faire parvenir au Ministère, **les 3 et 4 juin 2024** les cahiers demandés en prévision de la séance de formation du 10 juin 2024 (voir la section 9.1 pour les écoles de la ville de Winnipeg, ou la section 9.2 pour les écoles à l'extérieur de la ville de Winnipeg);
- circuler dans la salle **durant la troisième séance du test** pour regarder les exemplaires du *Cahier de préparation* des élèves afin de vérifier s'ils y ont rédigé en tout ou en partie le récit de fiction ou le texte argumentatif.

# 5.0 – Politiques relatives à l'administration du test

# **5.1 – Les candidats au test**

Les élèves inscrits au Programme français qui, au deuxième semestre, sont inscrits au cours de *Français langue première (40S), 12e année* doivent passer le test provincial en juin 2024, à l'exception de ceux qui en sont exemptés.

### **5.2 – Les retards et les sorties de salle**

Si un élève est en retard ou doit quitter la salle durant l'administration du test ou ne peut pas terminer le test, la personne administratrice doit intervenir selon les directives ci-dessous.

### **Jour 1**

# **Mercredi 29 mai 2024**

# **Séance**

Survol du *Cahier de préparation* et *Comprendre et réagir* (prise de notes)

### **Retards**

L'élève qui arrive après que la lecture du document audiovisuel a commencé ne sera pas admis à la séance et sera considéré comme **absent**.

# **Sorties de salle**

L'élève qui doit quitter la salle pendant le visionnement ne pourra pas la réintégrer et sera considéré comme **absent**.

### **Jour 2**

# **Lundi 3 juin 2024**

### **Séance**

*Comprendre et réagir* (prise de notes) et *Comprendre et réagir* (tâches d'évaluation)

### **Retards**

L'élève qui se présente **au cours des 85 premières minutes** de la séance sera autorisé à passer cette partie du test. La personne administratrice pourra lui accorder une période de temps supplémentaire correspondant au retard.

**Toutefois**, l'élève qui se présente **pendant le visionnement** devra attendre la fin du visionnement pour être admis à la séance.

L'élève qui se présente **après les 85 premières minutes** sera considéré comme **absent**.

### **Sorties de salle**

L'élève qui doit quitter la salle ne pourra le faire qu'après les 85 premières minutes de la séance. L'élève qui doit quitter la salle au cours des 85 premières minutes ne pourra pas la réintégrer et sera considéré comme **absent**.

# **Jour 3**

# **Mardi 4 juin 2024**

# **Séance**

*Créer et s'exprimer – Écriture* (tâche d'évaluation)

# **Retards**

L'élève retardataire sera autorisé à participer à la ou les séances. La personne administratrice pourra lui accorder une période de temps supplémentaire correspondant au retard.

# **Sorties de salle**

Les règlements de l'école devraient s'appliquer.

# **5.3 – Les élèves qui terminent avant l'heure prévue**

En ce qui concerne les élèves qui terminent le test avant l'heure prévue, la personne administratrice doit se conformer à la politique de l'école ou de la division scolaire.

# **5.4 – Les absences et les modifications à l'inscription**

# **5.4.1 Absences – Jour 1**

Si un élève est absent de la séance du Jour 1 du test et que son absence est **justifiée**, il a le droit de participer à une séance de reprise. La reprise doit avoir lieu à l'extérieur des heures du cours de français avant le Jour 2 du test. De plus, l'élève doit être supervisé par un membre du personnel enseignant ou paraprofessionnel qui connaît les modalités d'administration du test. L'élève peut venir chercher son exemplaire du *Cahier de préparation* avant la séance de reprise qui ne consisterait alors qu'au visionnement du document audiovisuel.

# **5.4.2 Absences – Jours 2 et 3**

Les élèves doivent passer les séances des Jours 2 et 3 du test aux dates et aux heures prévues pour que le résultat du test compte comme note au test provincial. **Il n'y a aucune séance de reprise pour les élèves absents des séances des Jours 2 et 3.**

# **5.4.2.1 Absences non justifiées**

Si un élève est absent lors d'une ou des deux séances des Jours 2 et 3 du test **sans** raison légitime ou s'il refuse de participer à une ou aux deux séances (de sa propre initiative ou de celle de ses parents), il recevra la note de zéro (0) pour la composante à laquelle il était absent. Le résultat de cet élève compte comme note au test provincial.

Pour toute absence non justifiée, la personne administratrice doit :

- inscrire « Absence non justifiée » sur le *Cahier de l'élève* de la composante en question;
- indiquer sur le *Formulaire de participation* (voir l'annexe 3) le statut de cet élève comme étant INJ (Incomplet non justifié);
- préciser dans la dernière colonne du *Formulaire de participation* les jours où l'élève a été absent.

# **5.4.2.2 Absences justifiées et exemptions**

Si un élève est absent lors d'une ou des deux séances des Jours 2 et 3 du test et que son absence est justifiée, ou si un élève a été exempté du test, il ne recevra pas de note au test provincial. L'école doit préciser sur le bulletin de l'élève qu'il n'y a « aucune note » au test provincial.

Pour toute absence justifiée, ou pour tout élève qui a été exempté du test après la période d'inscription, la personne administratrice doit :

- indiquer sur le *Formulaire de participation* le statut de cet élève comme étant IJ (Incomplet justifié);
- préciser dans la dernière colonne du *Formulaire de participation* la raison de l'absence de l'élève;
- se reporter à la liste des codes désignés (voir l'annexe 4) et inscrire le code approprié dans la partie inférieure du *Formulaire de données démographiques* de l'élève (voir l'annexe 5) ou sur le formulaire *Élèves sans formulaire de données démographiques* (voir l'annexe 6).

# **5.4.3 Modifications à l'inscription**

Si un élève qui a été inscrit au test ne se présente pas parce que son test a dû être reporté, parce qu'il a été inscrit par erreur ou parce qu'il a abandonné le cours, la personne administratrice doit :

- indiquer sur le *Formulaire de participation* le statut de cet élève comme étant IJ (Incomplet justifié);
- se reporter à la liste des codes désignés et inscrire le code approprié dans la partie inférieure du *Formulaire de données démographiques* de l'élève ou sur le formulaire *Élèves sans formulaire de données démographiques*.

# **5.5 – La tricherie**

Il incombe à la personne administratrice d'assurer les conditions nécessaires pour décourager la tricherie. **Si elle se rend compte qu'un élève triche, la personne administratrice doit noter le numéro de cahier de l'élève dans le** *Rapport d'administration* **dans la section de la composante en question et décrire l'incident. L'élève recevra la note de zéro au test provincial.** Les cahiers de l'élève qui s'est fait prendre à tricher ne doivent pas être envoyés au lieu de correction. La personne coordonnatrice responsable de la correction à l'échelle locale vérifiera tous les rapports d'administration et sera responsable d'indiquer sur la feuille de notation de l'élève en question qu'il recevra la note de zéro au test.prendre des dispositions à l'égard des retardataires et des élèves qui finiront avant l'heure prévue;

Pour tout cas de tricherie, la personne administratrice doit :

- indiquer sur le *Formulaire de participation* le statut de cet élève comme étant C (Complet);
- inscrire « Cas de tricherie » dans la dernière colonne du *Formulaire de participation*.

De plus, la personne administratrice doit informer le Ministère de tout cas de tricherie. À cet effet, elle doit, à la suite de l'administration du test, envoyer une lettre au Bureau de l'éducation française décrivant le cas de tricherie (nom de l'école, nom de l'élève, numéro de cahier, détails de l'incident, etc.). Faire parvenir la lettre à l'attention de :

Section du Programme provincial d'évaluation Bureau de l'éducation française 1181, avenue Portage, salle 509 Winnipeg (Manitoba) R3G 0T3 Télécopieur : 204 948-3234

### **5.6 – Un document endommagé ou mal imprimé**

Si, **après avoir commencé le test**, un élève constate que son document est endommagé ou mal imprimé, la personne administratrice doit lui remettre un nouveau document après en avoir rayé le numéro sur la page couverture et y avoir inscrit le numéro de cahier de l'élève. L'élève garde les deux documents et continue le test dans le nouveau, ce qui lui permet d'avoir accès au travail qu'il aurait fait dans le premier.

La personne administratrice écrit « ENDOMMAGÉ » sur tout document endommagé ou « MAL IMPRIMÉ » sur tout document mal imprimé et les retourne au Ministère, à l'exception des exemplaires utilisés par les élèves. De plus, elle fait état de tout document endommagé ou mal imprimé dans le *Rapport d'administration*.

# 6.0 – Préparatifs du test

Afin d'assurer le bon déroulement du test, la personne administratrice doit :

- **dès l'arrivée des documents,** s'assurer :
	- d'avoir accès au **document audiovisuel** en obtenant le code d'identification,
	- de vérifier **l'équipement de l'école qui sera utilisé lors de l'administration du test**;
- $\Box$  obtenir de la direction de l'école :
	- la *Liste des élèves* inscrits au test,
	- les *Formulaires de participation*;
- prendre la *Liste des élèves* et inscrire en caractères d'imprimerie sur le *Formulaire de participation* le nom de tous les élèves indiqués sur cette liste à côté d'un numéro de cahier, à l'exception de ceux qui ont été exemptés. Ajouter au *Formulaire de participation* le nom des élèves qui n'apparaissent pas sur la *Liste des élèves* et qui devraient passer le test.
	- **Remarque :** Si l'école fait passer le test dans plus d'une salle, il se peut que deux personnes administratrices aient à se partager un *Formulaire de participation* qui comporte déjà des numéros de cahiers d'élèves. Dans ce cas, prière de photocopier la feuille et de rayer les numéros de cahiers qui ne s'appliquent pas.

# **7.1 – Jour 1 – Survol du** *Cahier de préparation* **et Comprendre et réagir (prise de notes)**

# **7.1.1 Préparatifs**

- Afin d'assurer le bon déroulement de la séance, la personne administratrice doit obtenir de la direction de l'école les documents et le matériel suivants :
	- □ les *Formulaires de participation*;
	- le *Rapport d'administration*;
	- □ les exemplaires numérotés du *Cahier de préparation*;
	- le *Questionnaire pour l'enseignante ou l'enseignant de français*;
	- l'équipement nécessaire pour la lecture du document audiovisuel.
- Avant l'arrivée des élèves, la personne administratrice doit s'assurer :
	- $\Box$  du bon fonctionnement des appareils électroniques;
	- $\Box$  que le document audiovisuel soit prêt à l'emploi.

# **7.1.2 Administration**

- **•** Au début de la séance, la personne administratrice doit :
	- lire **à haute voix** les *Règlements à respecter durant les séances du test* (voir l'annexe 7);
	- informer les élèves que la séance comprendra deux parties : survol du *Cahier de préparation* (15 minutes) et prise de notes durant le visionnement du document audiovisuel (20 minutes);
	- distribuer les exemplaires du *Cahier de préparation* **en veillant à ce que le numéro d'identification indiqué sur le cahier corresponde au numéro de cahier qui a été assigné à l'élève sur le** *Formulaire de participation*;
	- avoir en main un exemplaire du *Cahier de préparation*.
- Après avoir fait les tâches administratives, la personne administratrice doit :
	- demander aux élèves d'ouvrir leur *Cahier de préparation* à la page 3 et leur lire **à haute voix** les « Directives », les « Conseils » et le « Règlement particulier »;
	- inscrire l'heure dans le *Rapport d'administration* et dire aux élèves que les 15 minutes commencent;
	- $\Box$  après 10 minutes, informer les élèves qu'il ne reste que 5 minutes avant le visionnement du document audiovisuel.
- Après 15 minutes, la personne administratrice doit :
	- inscrire l'heure dans le *Rapport d'administration*;
	- demander aux élèves d'ouvrir leur *Cahier de préparation* à la page 10;
	- $\Box$  faire visionner le document audiovisuel.
- À la fin du visionnement, la personne administratrice doit :
	- demander aux élèves d'arrêter d'écrire et de fermer leur *Cahier de préparation*;
	- inscrire l'heure dans le *Rapport d'administration*;
	- rappeler aux élèves qu'ils doivent repartir avec leur *Cahier de préparation* afin de compléter les autres activités préparatoires;
	- remplir la section pertinente du *Questionnaire pour l'enseignante ou l'enseignant de français*;
	- □ noter dans le *Rapport d'administration* toute irrégularité ou toute situation inhabituelle;
	- $\Box$  remettre tous les documents du test à la direction de l'école.

# **7.2.1 Préparatifs**

- Afin d'assurer le bon déroulement de la séance, la personne administratrice doit obtenir de la direction de l'école les documents et le matériel suivants :
	- □ les *Formulaires de participation*;
	- le *Rapport d'administration*;
	- □ les feuilles intitulées *Règlements à respecter durant les séances du test*;
	- □ les exemplaires numérotés du *Cahier de préparation*;
	- □ le *Questionnaire pour l'enseignante ou l'enseignant de français*;
	- □ les exemplaires du *Cahier de l'élève : Comprendre et réagir*;
	- l'enveloppe identifiée « Cahiers demandés en prévision de la séance de formation »;
	- l'équipement nécessaire pour la lecture du document audiovisuel.
- Avant l'arrivée des élèves, la personne administratrice doit s'assurer :
	- $\Box$  du bon fonctionnement des appareils électroniques.

# **7.2.2 Administration**

- **•** Au début de la séance, la personne administratrice doit :
	- prévenir, s'il y a lieu, les élèves ayant oublié leur *Cahier de préparation* de le rapporter le lendemain;
	- distribuer, s'il y a lieu, une copie non numérotée du *Cahier de préparation* aux élèves ayant oublié leur exemplaire et y inscrire le numéro d'identification de l'élève;
	- distribuer, s'il y a lieu, **à chaque élève qui était absent le Jour 1 du test**, la feuille intitulée *Règlements à respecter durant les séances du test* et lui demander de la lire;
	- $\Box$  rappeler aux élèves que la séance comprendra deux parties : prise de notes durant le visionnement du document audiovisuel (25 minutes) et tâches d'évaluation (120 minutes plus 30 minutes de temps supplémentaire);
	- **demander aux élèves de ne pas ouvrir leurs cahiers avant d'en avoir reçu le signal;**
	- distribuer les exemplaires du *Cahier de l'élève : Comprendre et réagir* **en veillant à ce que le numéro d'identification indiqué sur le cahier corresponde au numéro de cahier qui a été assigné à l'élève sur le**  *Formulaire de participation*;
	- informer les élèves que le numéro d'identification sur les cahiers du test doit être le même sur tout document qu'ils recevront, car c'est le seul moyen d'identifier leur travail;
- avoir en main un exemplaire des documents utilisés.
- Après avoir fait les tâches administratives, la personne administratrice doit :
	- demander aux élèves d'ouvrir leur *Cahier de l'élève : Comprendre et réagir* à la page 1 et leur lire **à haute voix** les « Directives », les « Conseils » et les « Règlements particuliers »;
	- dire aux élèves que le *Cahier de l'élève : Comprendre et réagir* comprend des feuilles supplémentaires aux pages 11 et 12 s'ils en ont besoin;
	- inscrire l'heure dans le *Rapport d'administration* et dire aux élèves que la séance commence;
	- $\Box$  faire visionner le document audiovisuel.
		- **Remarque :** Le déroulement de la séance est expliqué dans le document audiovisuel. La personne administratrice n'a donc pas besoin de diriger les activités de l'élève.

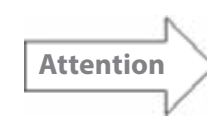

**Le décompte des 120 minutes n'est pas inclus dans le déroulement du document audiovisuel. La personne administratrice aura à noter l'heure dès la fin du visionnement.**

- **•** À la fin du visionnement, la personne administratrice doit :
	- inscrire l'heure dans le *Rapport d'administration*;
	- $\Box$  après 120 minutes, informer les élèves qui n'ont pas fini de faire les tâches qu'ils ont un maximum de 30 minutes supplémentaires pour terminer.
- **•** Lorsque le temps supplémentaire s'est écoulé, la personne administratrice doit :
	- □ demander aux élèves d'arrêter d'écrire;
	- inscrire l'heure dans le *Rapport d'administration*;
	- reprendre les exemplaires du *Cahier de l'élève : Comprendre et réagir* et les placer en ordre numérique;

**Remarque :** Les élèves peuvent garder leur *Cahier de préparation* jusqu'à la fin du test.

- □ noter dans le *Rapport d'administration* toute irrégularité ou toute situation hors de l'ordinaire;
- Remplir le section pertinente du *Questionnaire pour l'enseignante ou l'enseignant de français*;
- $\Box$  faire parvenir au Ministère tous les documents demandés pour le lundi 3 juin et le mardi 4 juin (voir la **section 9.1** pour les **écoles de la ville de Winnipeg**, ou la **section 9.2** pour les **écoles à l'extérieur de la ville de Winnipeg**);
- $\Box$  remettre tous les documents du test à la direction de l'école.

# **7.3.1 Préparatifs**

- Afin d'assurer le bon déroulement de la séance, la personne administratrice doit obtenir de la direction de l'école les documents suivants :
	- □ les *Formulaires de participation*;
	- le *Rapport d'administration*;
	- □ les feuilles intitulées *Règlements à respecter durant les séances du test*;
	- □ les exemplaires non numérotés du *Cahier de préparation*;
	- les exemplaires du *Cahier de l'élève : Créer et s'exprimer Écriture*;
	- l'enveloppe identifiée « Cahiers demandés en prévision de la séance de formation »;
	- □ le *Questionnaire pour l'enseignante ou l'enseignant de français*.

# **7.3.2 Administration**

- **•** Au début de la séance, la personne administratrice doit :
	- distribuer, s'il y a lieu, une copie non numérotée du *Cahier de préparation* aux élèves ayant oublié leur exemplaire et y inscrire le numéro d'identification de l'élève;
	- distribuer, s'il y a lieu, **à chaque élève qui était absent les Jours 1 et 2 du test**, la feuille intitulée *Règlements à respecter durant les séances du test* et demander de la lire;
	- $\Box$  rappeler aux élèves que la séance durera 210 minutes (ou 120 minutes + 90 minutes) plus 30 minutes de temps supplémentaire;
	- **demander aux élèves de ne pas ouvrir leurs cahiers avant d'en avoir reçu le signal**;
	- distribuer les exemplaires du *Cahier de l'élève : Créer et s'exprimer Écriture* **en veillant à ce que le numéro d'identification indiqué sur le cahier corresponde au numéro de cahier qui a été assigné à l'élève sur le** *Formulaire de participation*;
	- avoir en main un exemplaire des documents utilisés.
- Après avoir fait les tâches administratives, la personne administratrice doit :
	- demander aux élèves d'ouvrir leur *Cahier de l'élève : Créer et s'exprimer Écriture* et leur lire **à haute voix** les « Directives » et les « Conseils », à la page 1 et les « Règlements particuliers », à la page 2;
	- inscrire l'heure dans le *Rapport d'administration* et dire aux élèves que la séance commence;

- circuler dans la salle pour regarder les exemplaires du *Cahier de préparation* des élèves afin de vérifier s'ils y ont rédigé en tout ou en partie le récit de fiction ou le texte argumentatif;
	- **Remarque :** Dans le cas évident où l'élève aurait rédigé en tout ou en partie un récit de fiction ou un texte argumentatif dans le but de l'insérer dans sa version définitive, noter le numéro de cahier de l'élève dans le *Rapport d'administration* dans la section de la composante *Créer et s'exprimer – Écriture* et décrire le cas.
- après 120 minutes, inviter les élèves à commencer à transcrire leur version définitive dans leur cahier s'ils n'ont pas déjà commencé à le faire;
- $\Box$  après 210 minutes, informer les élèves qui n'ont pas fini de transcrire leur version définitive dans leur cahier, qu'ils ont un maximum de 30 minutes supplémentaires pour terminer.
- **•** Lorsque le temps supplémentaire s'est écoulé, la personne administratrice doit :
	- $\Box$  demander aux élèves d'arrêter d'écrire;
	- inscrire l'heure dans le *Rapport d'administration*;
	- $\Box$  demander aux élèves d'insérer s'il y a lieu, les grilles d'évaluation à la fin de leur *Cahier de préparation*;
	- demander aux élèves d'insérer les pages de leur brouillon dans leur *Cahier de l'élève : Créer et s'exprimer – Écriture*;
	- reprendre les exemplaires du *Cahier de préparation*;
	- reprendre les exemplaires du *Cahier de l'élève : Créer et s'exprimer Écriture* et :
		- i. y agrafer **les pages du brouillon à la couverture arrière**;
		- ii. les placer en ordre numérique;
	- noter dans le *Rapport d'administration* toute irrégularité ou toute situation hors de l'ordinaire.
	- remplir la section pertinente du *Questionnaire pour l'enseignante ou l'enseignant de français*.

# 8.0 – Après la dernière séance du test

Immédiatement après la dernière séance du test, **le mardi 4 juin 2024**, la personne administratrice doit :

- $\Box$  obtenir de la direction de l'école :
	- l'enveloppe contenant les *Formulaires de données démographiques* et le formulaire *Élèves sans formulaire de données démographiques*;
	- le *Questionnaire pour l'enseignante ou l'enseignant de français*;
	- les exemplaires du *Cahier de l'élève : Comprendre et réagir*;
- indiquer sur le *Formulaire de participation* le statut de participation de chaque élève;

**Remarque :** Le statut de participation d'un élève est déterminé en tenant compte de sa présence aux séances des Jours 2 et 3 seulement.

- indiquer, pour tout élève ayant le **statut de participation de IJ** (Incomplet justifié) dans la dernière colonne du *Formulaire de participation*, **la raison de l'absence de l'élève**;
- indiquer, pour tout élève ayant le **statut de participation de INJ** (Incomplet non justifié) dans la dernière colonne du *Formulaire de participation*, **les jours où l'élève a été absent** sans raison légitime;
- inscrire « Absence non justifiée » sur le *Cahier de l'élève* de chaque composante de laquelle l'élève était absent sans raison légitime;
- remplir les *Formulaires de données démographiques* des élèves (voir l'annexe 5) en utilisant **un crayon à mine** et en y inscrivant le numéro de cahier de l'élève **OU** le code désigné approprié (voir l'annexe 4 pour la liste de codes);
- placer les *Formulaires de données démographiques* en ordre numérique dans l'enveloppe fournie par le Ministère; **ne pas les plier ni les endommager; ne pas utiliser d'élastiques, d'agrafes ou de trombones**;
- remplir, s'il y a lieu, le formulaire *Élèves sans formulaire de données démographiques* (voir l'annexe 6);
- $\Box$  compter le nombre de cahiers à envoyer au lieu de correction et inscrire le nombre dans le *Rapport d'administration* (ne pas y inclure le nombre de cahiers envoyés au Ministère en prévision de la séance de formation);
- signer le *Rapport d'administration*;
- remplir le *Questionnaire pour l'enseignante ou l'enseignant de français*;
- faire deux photocopies des *Formulaires de participation* et du *Rapport d'administration*, une pour les dossiers de l'école et, s'il y a lieu, une pour la personne coordonnatrice responsable de la correction locale;
- $\Box$  faire parvenir au Ministère tous les documents demandés pour le lundi 3 juin et le mardi 4 juin (voir la section 9.1 pour les écoles de la ville de Winnipeg, ou la section 9.2 pour les écoles à l'extérieur de la ville de Winnipeg);
- $\Box$  faire parvenir au lieu de correction, s'il y a lieu, tous les documents énumérés à la **section 10.0**;
	- **Remarque :** Pour toute question relative à la correction locale, veuillez communiquer avec la personne coordonnatrice responsable de la correction locale au sein de votre division.
- garder à l'école tous les documents énumérés à la **section 11.0**;
- $\Box$  informer l'élève ayant rédigé en tout ou en partie le récit de fiction ou le texte argumentatif dans son *Cahier de préparation* qu'il recevra la note de zéro au test provincial et mettre de côté ce cahier afin de pouvoir fournir cette pièce justificative;
- $\Box$  faire parvenir au Ministère, s'il y a lieu, une lettre décrivant les cas de tricherie (voir la section 5.5).

# 9.0 – Modalités d'envoi des documents au Ministère

# **9.1 – Écoles de la ville de Winnipeg**

La personne administratrice doit :

• ouvrir l'enveloppe identifiée « Cahiers demandés en prévision de la séance de formation » et en sortir le formulaire sur lequel est inscrit le nom de certains élèves;

**Remarque :** Ces élèves ont été choisis au hasard parmi ceux qui ont autorisé le Ministère à utiliser leurs travaux.

• rassembler les **cahiers demandés** et les mettre dans l'enveloppe fournie à cet effet.

# **Les colis doivent être expédiés au Ministère par TForce Logistics.**

- 1. Composer le 1 800 387-7787.
- 2. Fournir les détails suivants afin d'organiser la cueillette de colis :
	- le numéro de compte : **407582**.
	- le centre de coût : **140111**.
	- l'adresse de l'école
	- le titulaire du compte : **Manitoba Education and Early Childhood Learning**.

Le tableau ci-dessous précise les documents demandés par le Ministère ainsi que la date de leur envoi.

Lundi 3 juin 2024

- les **exemplaires demandés** du *Cahier de l'élève : Comprendre et réagir \**
- une **photocopie des** *Formulaires de participation*

Mardi 4 juin 2024

- les **exemplaires demandés** du *Cahier de l'élève : Créer et s'exprimer Écriture \**
- l'original des *Formulaires de participation*
- l'original du *Rapport d'administration*
- le *Questionnaire pour l'enseignante ou l'enseignant de français*
- l'enveloppe de *Formulaires de données démographiques*
- □ les exemplaires non numérotés du *Cahier de préparation*
- tout exemplaire mal imprimé ou endommagé du *Cahier de l'élève*, à condition qu'il n'ait pas été utilisé par un élève

\* **Remarque :** Veuillez noter que les cahiers envoyés au Ministère seront remis à la personne coordonnatrice lors de la séance de formation.

# **9.2 – Écoles à l'extérieur de la ville de Winnipeg**

La personne administratrice doit :

• ouvrir l'enveloppe identifiée « Cahiers demandés en prévision de la séance de formation » et en sortir le formulaire sur lequel est inscrit le nom de certains élèves;

**Remarque :** Ces élèves ont été choisis au hasard parmi ceux qui ont autorisé le Ministère à utiliser leurs travaux.

- rassembler les cahiers demandés;
- envoyer au Ministère la page couverture et les tâches-réponses des **cahiers demandés**, soit par télécopieur ou par courriel.

Le tableau ci-dessous précise les documents demandés par le Ministère ainsi que la date de leur envoi.

Lundi 3 juin 2024

- les **exemplaires demandés** du *Cahier de l'élève : Comprendre et réagir*
- □ les *Formulaires de participation*

Mardi 4 juin 2024

les **exemplaires demandés** du *Cahier de l'élève : Créer et s'exprimer – Écriture*

# **9.2.1 Envoi par télécopieur des documents demandés**

La personne administratrice doit :

• faire une photocopie de la page couverture et des tâches-réponses des cahiers demandés;

# **Remarque : Veuillez vous assurer que la photocopie est bien lisible et que l'on voit bien le numéro de cahier sur la page couverture.**

• envoyer la photocopie des documents demandés, par télécopieur, à l'attention de Katrina Araullo, au 204 948-3234.

# **9.2.2 Envoi par courriel des documents demandés**

La personne administratrice doit :

- numériser en format PDF la page couverture et les tâches-réponses des cahiers demandés;
- envoyer la version électronique des documents demandés, par courriel, à Katrina Araullo, à l'adresse katrina.araullo@gov.mb.ca.

De plus, le mardi après-midi, la personne administratrice doit envoyer les documents à remettre au Ministère par Purolator en utilisant le connaissement fourni à cet effet<sup>1</sup>.

# **Remarque : Ne pas mettre les exemplaires du** *Cahier de l'élève : Créer et s'exprimer – Écriture* **demandés par le Ministère dans l'enveloppe; envoyez les textes soit par télécopieur ou par courriel.**

Le tableau ci-dessous précise les documents à envoyer **par Purolator**.

Mardi 4 juin 2024

- l'original des *Formulaires de participation*
- l'original du *Rapport d'administration*
- le *Questionnaire pour l'enseignante ou l'enseignant de français*
- l'enveloppe de *Formulaires de données démographiques*
- les exemplaires non numérotés du *Cahier de préparation*
- tout exemplaire mal imprimé ou endommagé du *Cahier de l'élève*, à condition qu'il n'ait pas été utilisé par un élève

Mettre les documents demandés dans l'enveloppe fournie à cet effet. Assurez-vous que l'enveloppe est adressée à :

Madame Katrina Araullo Bureau de l'éducation française 1181, avenue Portage, salle 509 Winnipeg (Manitoba) R3G 0T3

**Utilisation du connaissement** (voir l'annexe 8 pour un exemple de connaissement)

- 1. Inscrire la date à l'endroit prévu (MM/JJ/AA).
- 2. Signer le connaissement à l'endroit prévu (Signature de l'expéditeur).
- 3. Mettre l'enveloppe de documents dans l'emballage Purolator Express Pack fourni.
- 4. Apposer la grande étiquette du connaissement sur le colis.
- 5. Pour tout colis supplémentaire à être envoyé au Ministère, apposer l'étiquette n° 2 (et si nécessaire, les étiquettes n° 3 et n° 4) à côté de l'étiquette portant l'adresse du destinataire.
- 6. Composer le 1 888 744 7123 et **demander à un préposé au service à la clientèle d'organiser la cueillette du colis**. (Veuillez ne pas utiliser le service automatisé.)

<sup>1.</sup> Si vous assistez à la séance de formation offerte par le Ministère le lundi 10 juin 2024, vous pouvez apporter l'enveloppe de documents au lieu de l'envoyer par Purolator.

# 10.0 – Modalités d'envoi des documents au Ministère

La personne coordonnatrice responsable de la correction à l'échelle locale informera les personnes administratrices du lieu de correction et de la façon d'y faire parvenir les documents.

Les documents suivants devront être envoyés au lieu de correction, s'il y a lieu :

- une photocopie des *Formulaires de participation*;
- une photocopie du *Rapport d'administration*;
- les exemplaires du *Cahier de l'élève : Comprendre et réagir*;
- les exemplaires du *Cahier de l'élève : Créer et s'exprimer Écriture*.
- **Remarque :** Les **deux** cahiers des élèves dont le statut de participation est C (Complet) ou INJ (Incomplet non justifié) doivent être envoyés au lieu de correction, à l'exception des cahiers de l'élève qui s'est fait prendre à tricher. Comme cet élève recevra la note de zéro au test provincial, ses cahiers **ne** doivent **pas** être envoyés au lieu de correction.

# 11.0 – Documents à garder à l'école

La personne administratrice doit veiller à ce que les documents énumérés cidessous **restent à l'école** :

- une photocopie des *Formulaires de participation*;
- une photocopie du *Rapport d'administration*;
- les exemplaires du *Guide d'administration*;
- les exemplaires **non utilisés** du *Cahier de l'élève : Comprendre et réagir*, y compris le cahier des élèves dont le statut de participation est IJ (Incomplet justifié);
- les exemplaires **non utilisés** du *Cahier de l'élève : Créer et s'exprimer Écriture*, y compris le cahier des élèves dont le statut de participation est IJ (Incomplet justifié);
- tous les exemplaires **numérotés** du *Cahier de préparation*;
- **• tous** les cahiers de l'élève qui s'est fait prendre à tricher.

# 12.0 – Personnes-ressources du Ministère

Monsieur Benjamin Van Tichelen Madame Katrina Araullo Conseiller pédagogique **Agente d'administration** Téléphone : 204 430-4721 Téléphone : 204 590-7882 Télécopieur : 204 948 3234 Télécopieur : 204 948-3234 Adresse de courriel : <br>Adresse de courriel : benjamin.vantichelen@gov.mb.ca katrina.araullo@gov.mb.ca

# **Pédagogie Logistique**

# **COLLECTE DE DONNÉES**

Les renseignements fournis sur le *Formulaire de participation* (voir l'annexe 3) précisent le statut de participation de l'élève au test et déterminent si le résultat du test compte comme note au test provincial.

Les renseignements fournis sur le *Formulaire de données démographiques* (voir l'annexe 5) et sur le formulaire *Élèves sans formulaire de données démographiques* (voir l'annexe 6) doivent correspondre aux renseignements fournis sur le *Formulaire de participation*.

# **Formulaire de participation**

Sur le *Formulaire de participation*, un numéro de cahier est assigné à chaque élève tenu de participer au test. **À la fin du test**, la personne administratrice doit indiquer le statut de participation de chaque élève par l'un des codes suivants : C, INJ ou IJ.

# **C = Complet**

L'élève était présent aux séances des Jours 2 **et** 3 du test.

# **INJ = Incomplet non justifié**

L'élève était absent d'une ou des deux séances des Jours 2 et 3 du test et son absence est non justifiée; la note de zéro (0) sera attribuée à chaque composante de laquelle il était absent.

# **Le résultat du test compte comme note au test provincial.**

Les cahiers sont corrigés à l'échelle locale.

# **IJ = Incomplet justifié**

Soit l'élève était absent d'une ou des deux séances des Jours 2 et 3 du test et son absence est justifiée;

Soit l'élève ne s'est pas présenté au test en raison :

- de maladie;
- d'un test reporté;
- d'une erreur d'inscription;
- d'un abandon du cours;
- d'une exemption accordée après la période d'inscription.

# **Le résultat du test ne compte pas comme note au test provincial.**

Les cahiers **ne** sont **pas** envoyés au lieu de correction.

# **Formulaire de données démographiques**

Seulement **une** des sections suivantes du *Formulaire de données démographiques* doit être remplie quand le statut de chaque élève participant est connu.

**Numéro de cahier :** Cette section doit être remplie seulement si le statut de participation de l'élève est C (Complet) ou INJ (Incomplet non justifié).

# **OU**

**Code désigné :** Cette section doit être remplie seulement si le statut de participation de l'élève est IJ (Incomplet justifié). La personne administratrice doit se reporter à la liste des codes désignés (voir l'annexe 4) afin de choisir celui qui convient le mieux pour expliquer l'absence de l'élève.

Si un élève tenu de participer au test n'a pas de *Formulaire de données démographiques* (p. ex., l'élève n'avait pas un numéro MET au moment de l'inscription au test ou l'élève a été inscrit au cours après la période d'inscription), la personne administratrice doit remplir le formulaire *Élèves sans formulaire de données démographiques*.

# **DOCUMENTS ET MATÉRIEL DU TEST**

# **Documents fournis par le Ministère Tâches administratives**

- le *Guide d'administration*
- la *Liste des élèves*
- les *Formulaires de participation*
- le *Rapport d'administration*
- le formulaire *Cahiers demandés en prévision de la séance de formation*
	- le *Questionnaire pour l'enseignante ou l'enseignant de français*
- les *Formulaires de données démographiques*

# **Matériel fourni par l'élève ou l'école Pour l'ensemble du test**

- crayons
- stylos
- gomme à effacer
- surligneurs

# **Jour 1**

### **Mercredi 29 mai 2024**

Survol du *Cahier de préparation* et *Comprendre et réagir* (prise de notes)

# **Tâches administratives**

– les exemplaires du *Cahier de préparation*

# **Matériel fourni par l'école**

– équipement nécessaire pour la lecture du document audiovisuel

# **Jour 2**

# **Lundi 3 juin 2024**

*Comprendre et réagir* (prise de notes et tâches d'évaluation)

### **Tâches administratives**

- les exemplaires du *Cahier de préparation*
- les exemplaires du *Cahier de l'élève : Comprendre et réagir*

# **Matériel fourni par l'élève ou l'école**

# **Pour l'ensemble du test**

– dictionnaires unilingues et bilingues

# **Matériel fourni par l'école**

– équipement nécessaire pour la lecture du document audiovisuel

# **Jour 3**

# **Mardi 4 juin 2024**

– *Créer et s'exprimer – Écriture* (tâche d'évaluation)

# **Tâches administratives**

- les exemplaires du *Cahier de préparation*
- les exemplaires du *Cahier de l'élève : Créer et s'exprimer Écriture*

# **Matériel fourni par l'élève ou l'école**

# **Pour l'ensemble du test**

- dictionnaires unilingues et bilingues
- dictionnaire de synonymes
- recueils de verbes
- grammaire

# **EXEMPLAIRE DU** *FORMULAIRE DE PARTICIPATION*

*Le nom et le code de l'école ainsi que le nom de la division scolaire figureront ici.*

# **FORMULAIRE DE PARTICIPATION**

**Test provincial** *Français langue première (40S) 12e année* **Juin 2024**

- **1. Assigner un numéro de cahier à chaque élève tenu de participer au test.**
- **2. À la fin de l'administration du test, indiquer le statut de participation de chaque élève par l'un des codes suivants** (voir l'annexe 1 du *Guide d'administration* pour plus de détails) :

**C** = Complet (le résultat du test compte comme note au test provincial)

**INJ** = Incomplet non justifié (le résultat du test compte comme note au test provincial)

**IJ** = Incomplet justifié (le résultat du test ne compte **pas** comme note au test provincial)

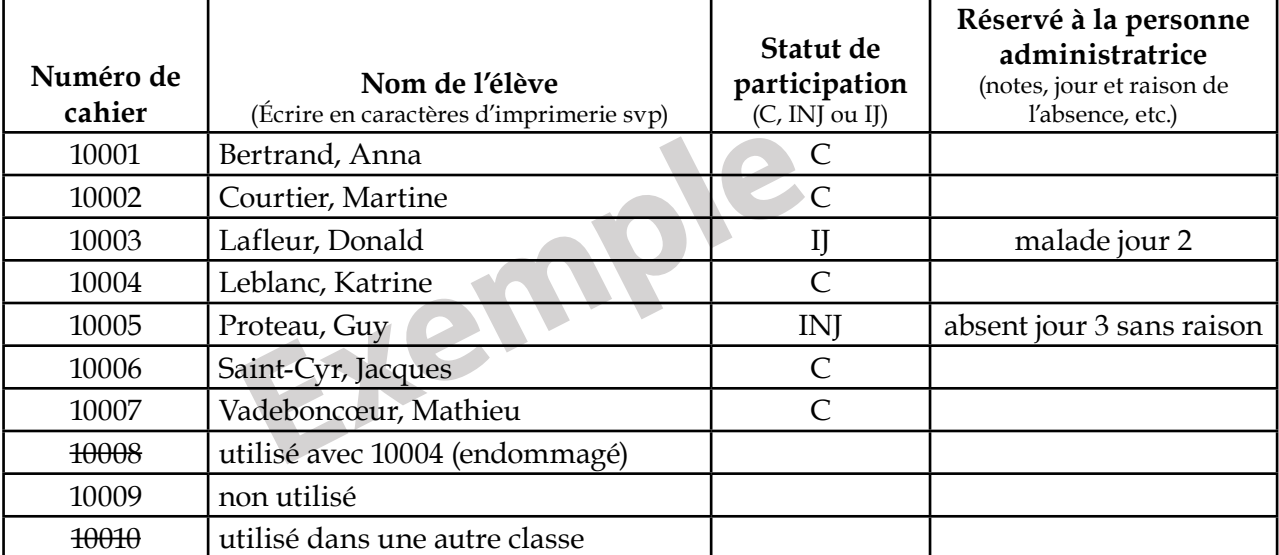

- Après la séance du Jour 2, le lundi 3 juin 2024, envoyer une copie de ce formulaire au Ministère (voir la section 9.0 du Guide d'administration).
- À la fin de l'administration du test, faire deux photocopies de ce formulaire : une pour les dossiers de l'école et, s'il y a lieu, une pour la personne coordonnatrice responsable de la correction locale.
- Retourner ce *Formulaire de participation* au Ministère le mardi 4 juin 2024 avec les autres documents du test.

Marc Tousignant

Nom de la personne administratrice (Écrire en caractères d'imprimerie svp)

# **CODES DÉSIGNÉS**

Les codes suivants doivent être utilisés sur le *Formulaire de données démographiques* et, s'il y a lieu, sur le formulaire *Élèves sans formulaire de données démographiques* pour tout élève dont le statut de participation est IJ (Incomplet justifié).

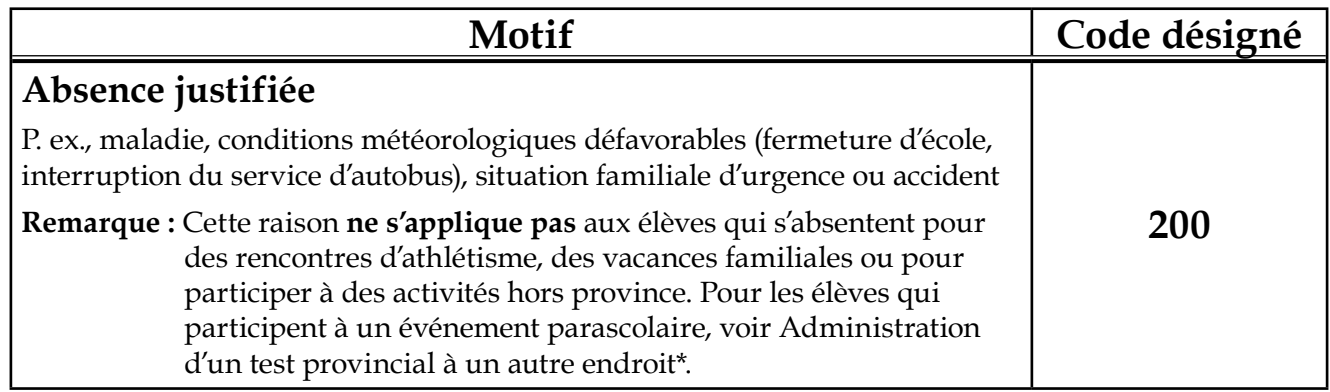

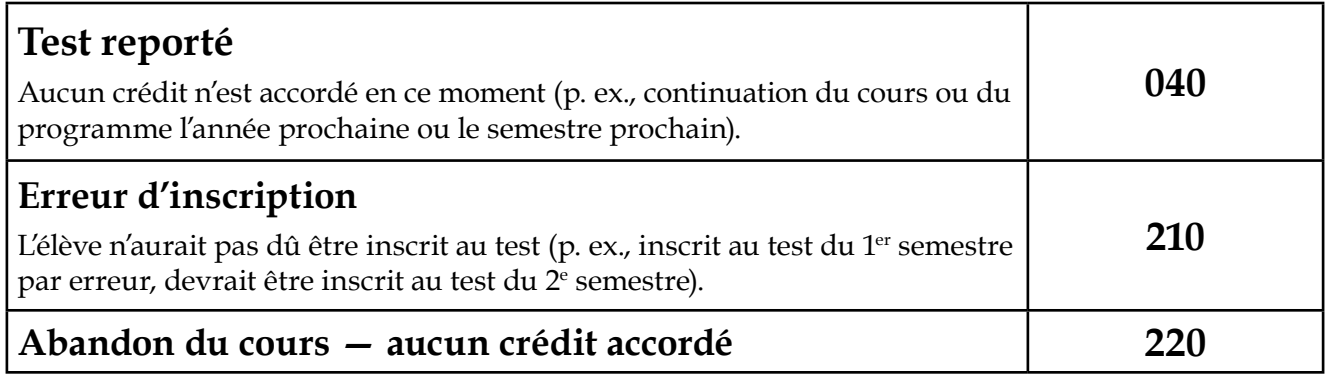

# **Exemption**

Une exemption est habituellement signalée au moment de l'inscription au test. Dans ce cas, aucun *Formulaire de données démographiques* n'est créé et aucune nouvelle initiative n'est requise. Si l'exemption n'a pas été signalée au moment de l'inscription, utiliser l'un des codes suivants :

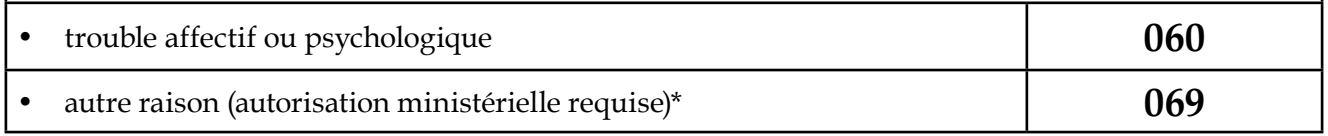

**Remarque :** Dans le cas d'une absence **non justifiée** ou d'un refus de participer au test, aucun code désigné ne s'applique — un numéro de cahier est assigné à l'élève et le résultat du test compte comme note au test provincial. Tout travail effectué par l'élève sera corrigé et il recevra la note de zéro (0) à chaque partie de laquelle il était absent.

\* Pour plus amples renseignements, veuillez consulter le document *Politiques et modalités pour les tests provinciaux*.

# **EXEMPLAIRE DU** *FORMULAIRE DE DONNÉES DÉMOGRAPHIQUES*

# DEMOGRAPHIC DATA FORM / FORMULAIRE DE DONNÉES DÉMOGRAPHIQUES GRADE 12 FL1 : LANGUE ET COMMUNICATION PROVINCIAL TEST, JANUARY 2020 TEST PROVINCIAL, FL1 : LANGUE ET COMMUNICATION, 12e ANNÉE, JANVIER 2020

To be completed at the end of the test./À remplir à la fin du test.

PENCIL

ONLY

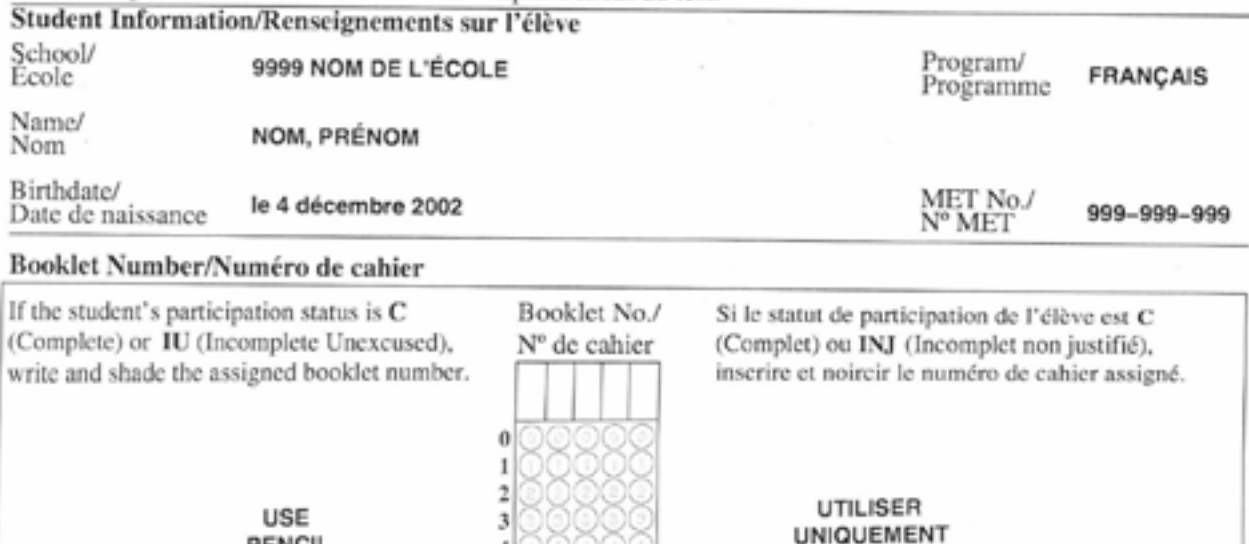

UN CRAYON

OR/OU

# Reason Code (see the Administration Manual)/Code désigné (voir le Guide d'administration)

4

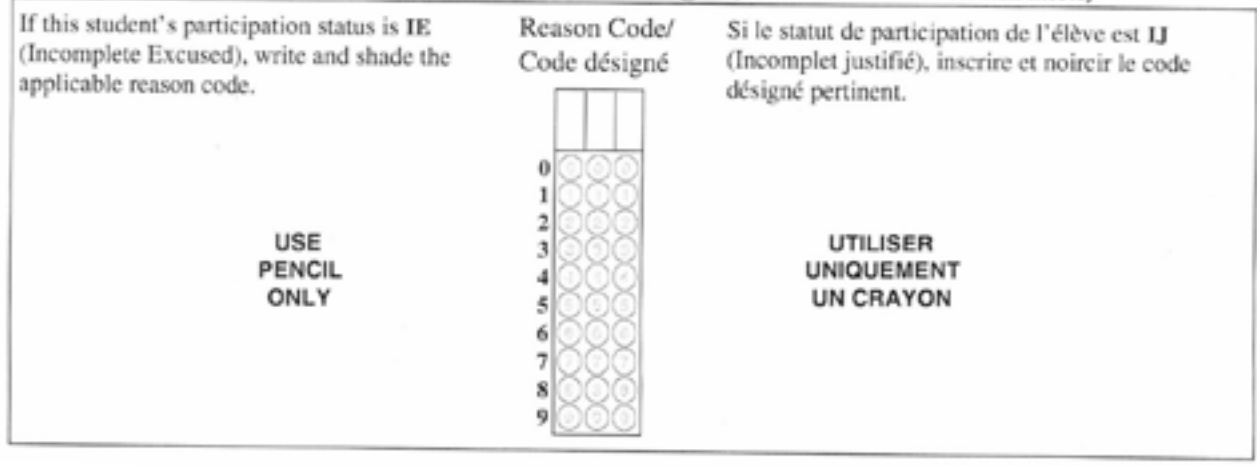

**Test provincial, juin 2024** École communautaire Aurèle-Lemoine (2078) *12e année* Page \_\_\_\_ de \_\_\_\_ Français langue première (40S) Test provincial, juin 2024 12<sup>e</sup> année

École communautaire Aurèle-Lemoine (2078) Division scolaire franco-manitobaine *Français langue première (40S)* Division scolaire franco-manitobaine <u>ტ</u> Page

# ÉLÈVES SANS FORMULAIRE DE DONNÉES DÉMOGRAPHIQUES **ÉLÈVES SANS FORMULAIRE DE DONNÉES DÉMOGRAPHIQUES**

(Veuillez faire des copies supplémentaires de ce formulaire si nécessaire.) (Veuillez faire des copies supplémentaires de ce formulaire si nécessaire.)

# **Veuillez remplir ce formulaire seulement si l'élève est tenu de participer au test et n'a pas un** *Formulaire de données*  Veuillez remplir ce formulaire seulement si l'élève est tenu de participer au test et n'a pas un Form*ulaire de données démographiques***.**  démographiques.

Veuillez indiquer le numéro de cahier des élèves ayant le statut de participation de C (Complet) ou de INJ (Incomplet non justifié) **C** (Complet) ou de **INJ** (Incomplet non justifié) et le code désigné pertinent des élèves ayant le statut de participation de **IJ** (Incomplet justifié). Voir l'annexe 4 du *Guide*  et le code désigné pertinent des élèves ayant le statut de participation de LJ (Incomplet justifié). Voir l'annexe 4 du G*uide* Veuillez indiquer le numéro de cahier des élèves ayant le statut de participation de *d'administration* pour la liste des codes désignés. d'administration pour la liste des codes désignés.

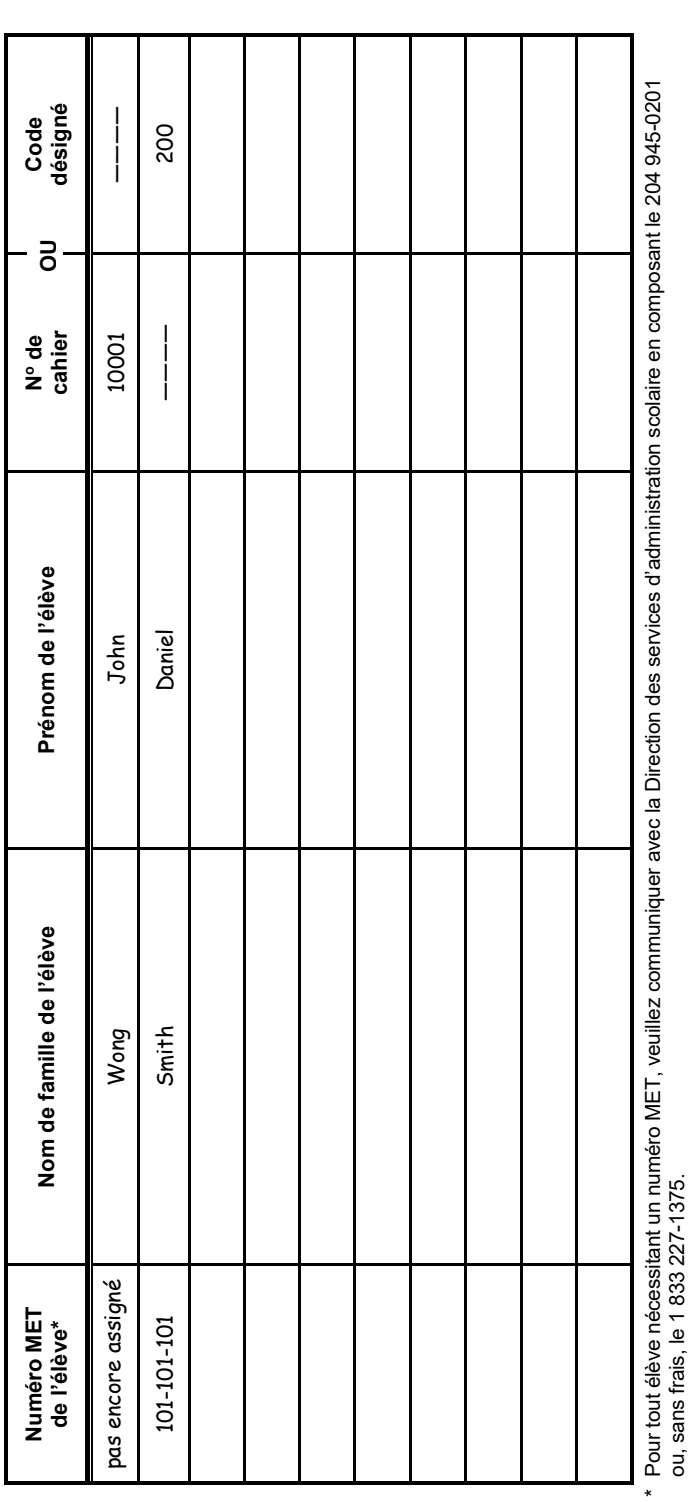

# **EXEMPLAIRE DU FORMULAIRE**  *ÉLÈVES SANS FORMULAIRE DE DONNÉES DÉMOGRAPHIQUES*

Annexe 6

# **RÈGLEMENTS À RESPECTER DURANT LES SÉANCES DU TEST**

*(La personne administratrice doit lire ces règlements à haute voix au début de la première séance du test.)*

- 1. Veuillez ne pas ouvrir les cahiers avant d'en être avisés.
- 2. N'écrivez pas votre nom sur ou dans les documents du test.
- 3. Si vous recevez un document endommagé ou mal imprimé ou si vous ne recevez pas le bon document, levez la main pour demander un autre document.
- 4. Il est interdit de se consulter les uns les autres.
- 5. Je ne suis pas autorisé à répondre aux questions concernant le contenu du test. Toutefois, si vous avez d'autres questions, levez la main.
- 6. Au signal d'arrêt, vous devez poser immédiatement votre crayon ou votre stylo.
- 7. Aucun document du test ne doit sortir de la salle à l'exception du *Cahier de préparation*.

Annexe 8

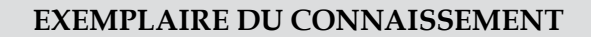

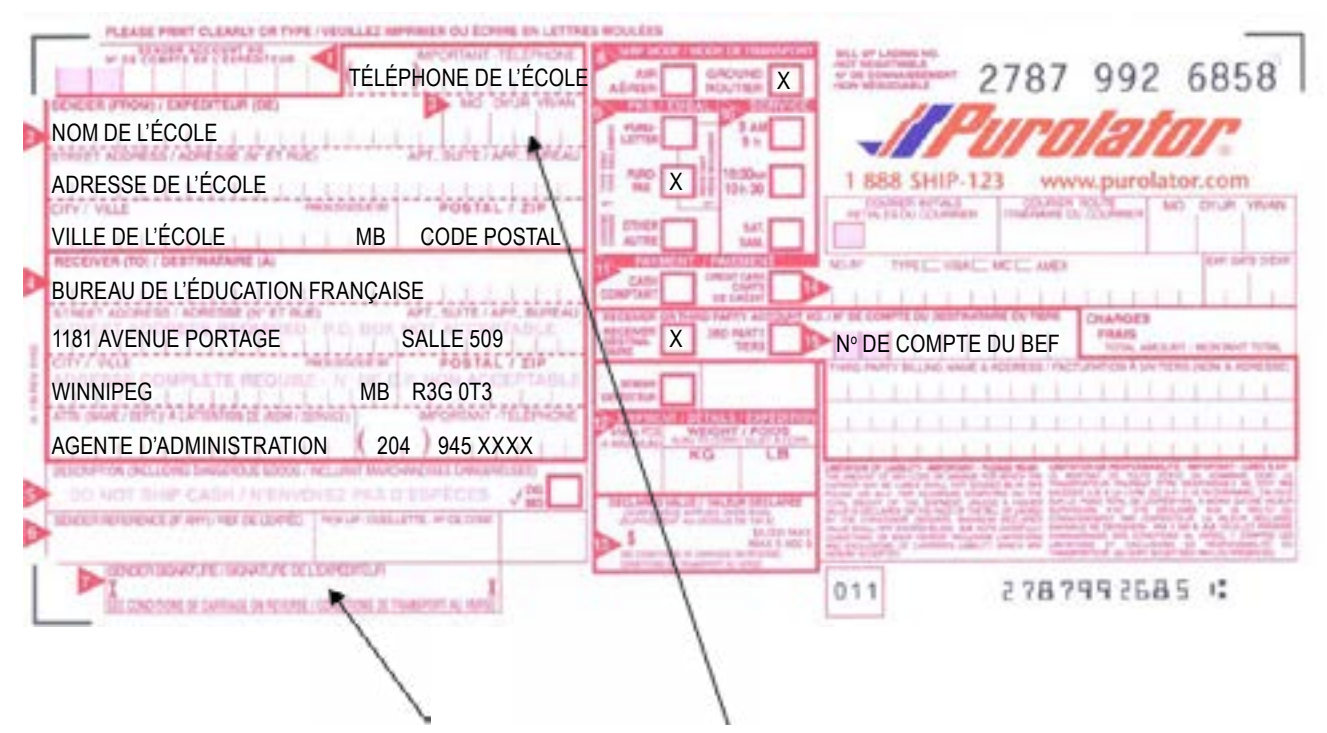

Veuillez signer le connaissement ici et inscrire la date ici.